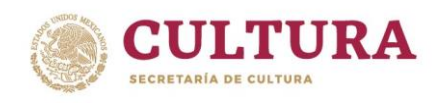

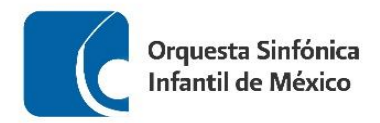

# **ORQUESTA SINFÓNICA INFANTIL DE MÉXICO PROCESO DE SELECCIÓN – OSIM 2024**

# **REPERTORIO PARA AUDICIÓN VIOLA**

1. Obertura La Gran Pascua Rusa Rimsky-Korsavov

- a) Desde 13 compases antes de la letra T, hasta 8 compases antes de la letra U
- 2. Obertura La Urraca Ladrona China di Bassini Gioacchino Rossini

- a) Desde el compás número 63, hasta el compás número 80
- b) Desde el compás número 88, hasta el primer tiempo del compás número 115
- 3. Marfil Gina Enríquez a) Desde el compás número 110, hasta el compás número 133
- 4. Una obra a libre elección con duración máxima de 10 minutos.

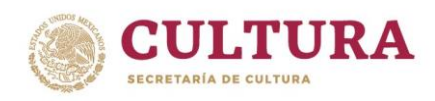

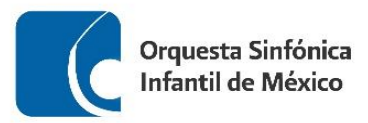

### **RECOMENDACIONES PARA REALIZAR TU AUDICIÓN**

- Busca un espacio, ya sea en tu escuela o casa, para realizar el video de tu audición, que cuente con una buena iluminación y el menor eco posible.
- Deja un espacio aproximado de 1.5 a 2 metros entre tu posición y el lugar donde coloques la cámara.
- Monta tu cámara sobre un tripié o una base fija.
- Procura que tu toma esté centrada:
	- ✓ Si estás de pie, que abarque sólo de la cabeza hasta la cintura.
	- $\checkmark$  Si estas sentado, que abarque de tu cabeza hasta las rodillas.
- Para tener buena calidad en el sonido, puede ayudarte una persona a comprobar que la cámara capte el sonido correctamente, utilizando unos audífonos conectados a la misma.
- Si el micrófono es independiente a la cámara, colócalo de frente al instrumento, asegurándote de igual forma que capte correctamente el sonido.
- Deja que la cinta corra 5 segundos antes de que comiences a tocar, esto para asegurar que se grabe completa tu interpretación.
- Asegúrate de haber estudiado el material musical antes de hacer tu grabación y de que al momento de realizarla, tus particellas estén en el orden adecuado.
- Recuerda que debes tocar todos los pasajes que se encuentran señalados en los materiales de audición, además de una obra a tu libre elección.
- Sube tu video a cualquier de las plataformas disponibles (Youtube, Vimeo, Googlevideo) y asegúrate de que sea público en la configuración de video.
- Por último, no olvides registrar todos tus datos y la liga a tu video, así como adjuntar la documentación solicitada en la convocatoria de la OSIM en el formulario de inscripción.

## *Mucha suerte!!!*

# Nicolai Rimsky-Korsakov Russian Easter Overture, Op. 36

Viola.

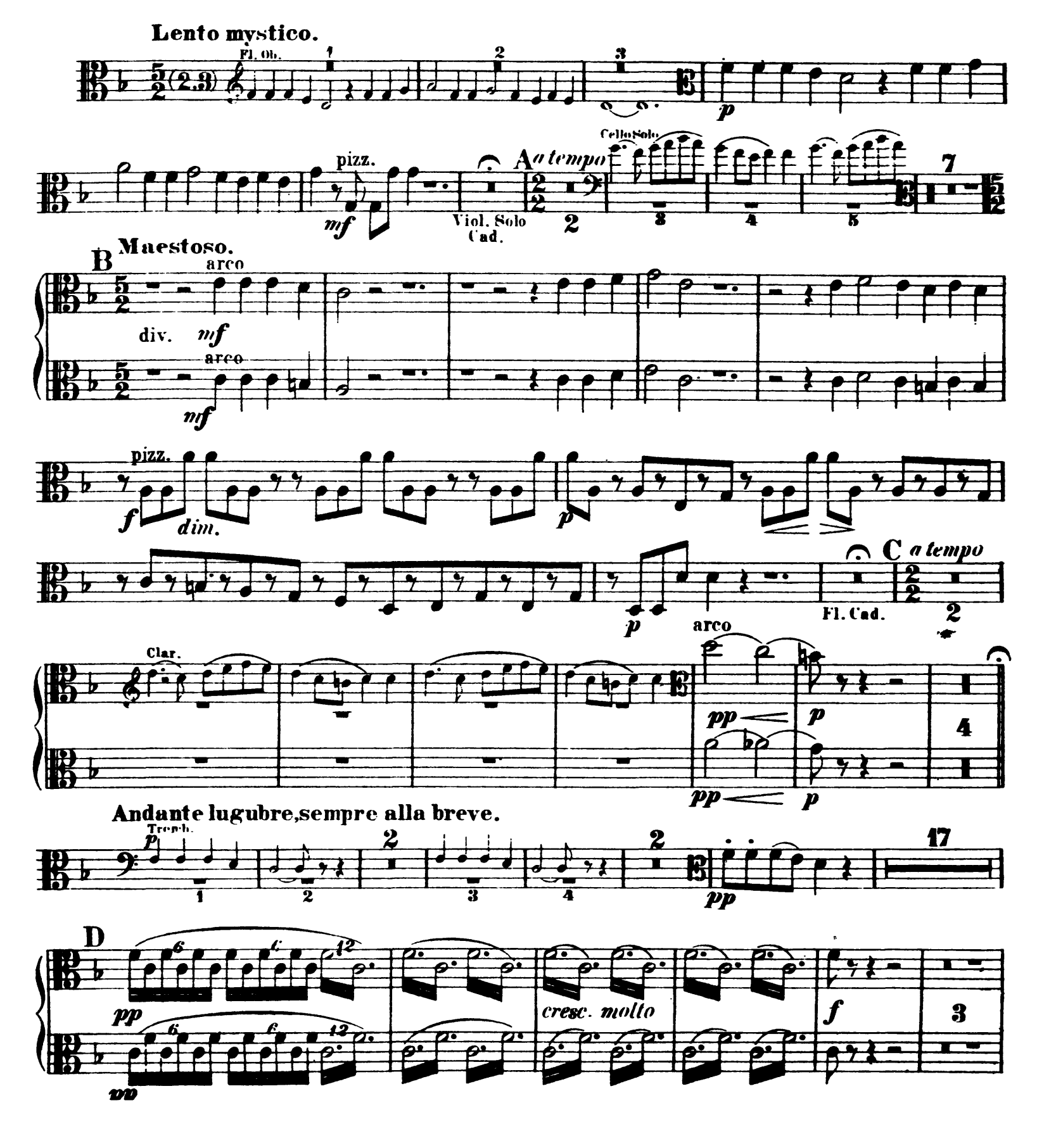

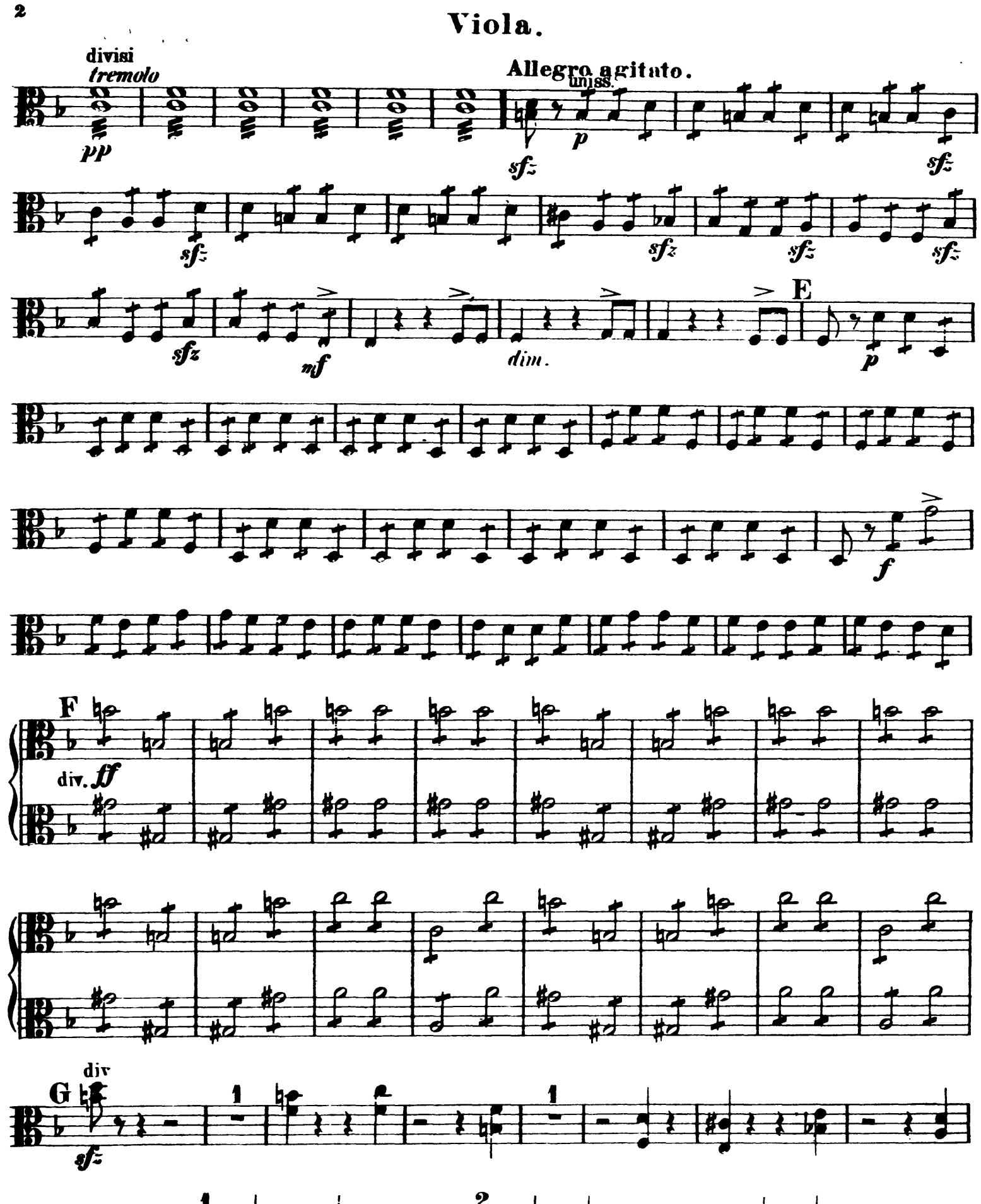

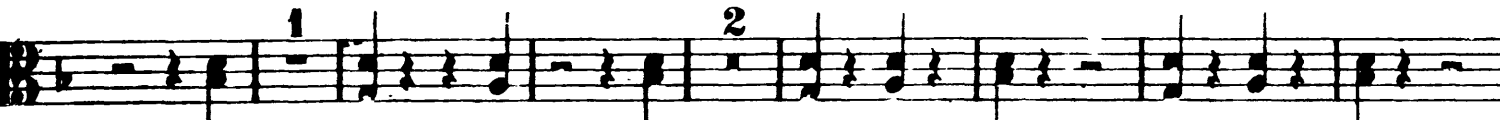

Viola.

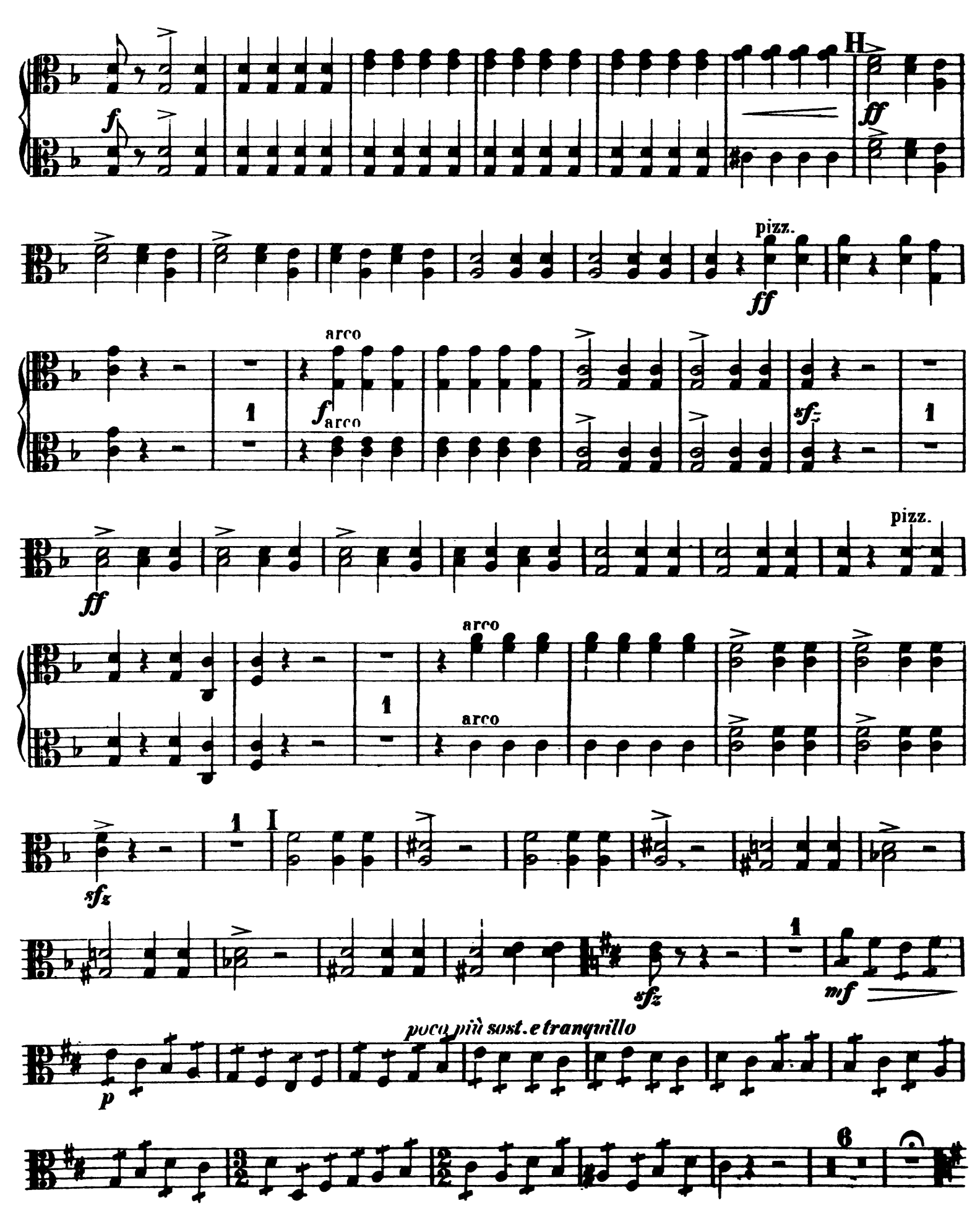

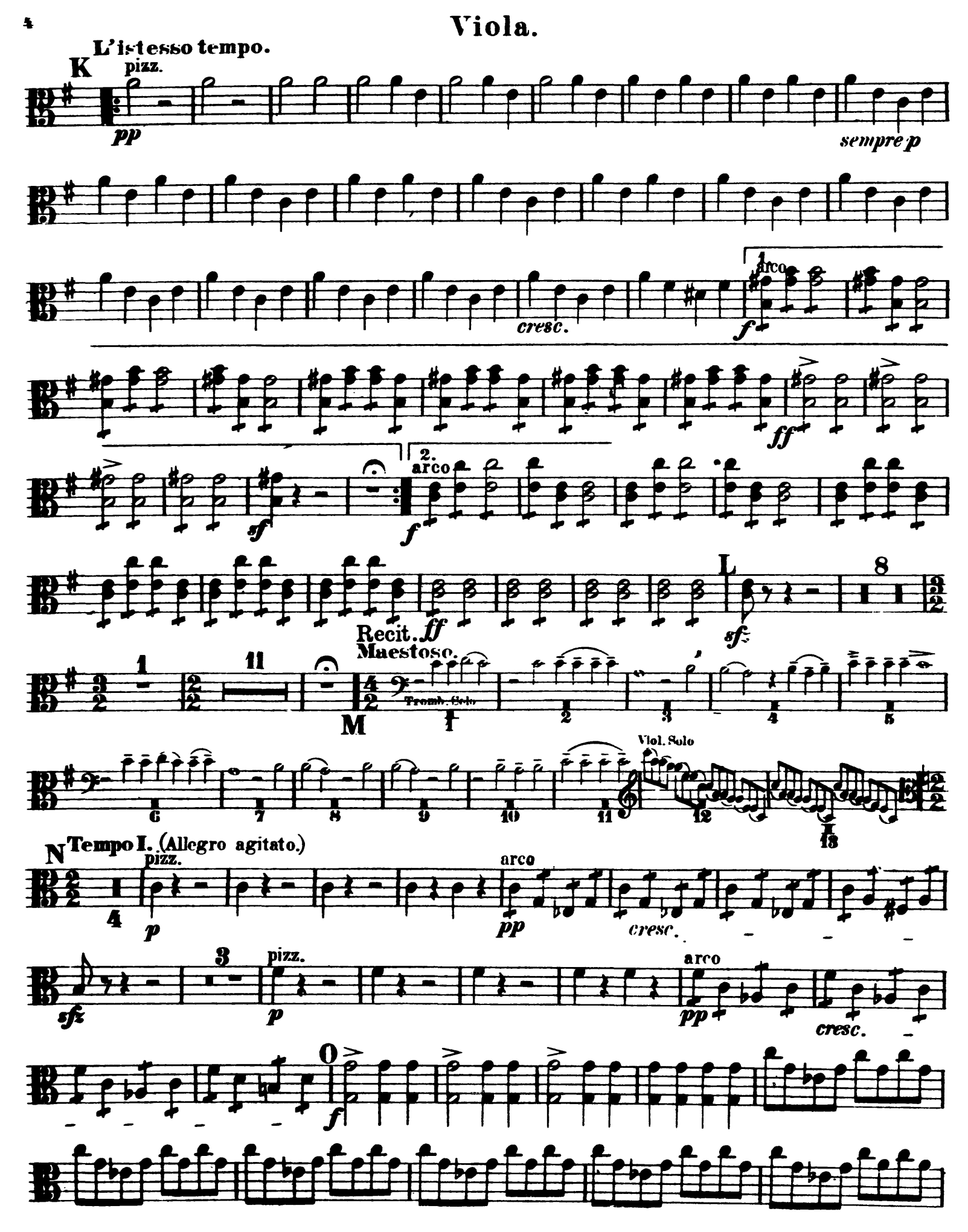

## Viola.

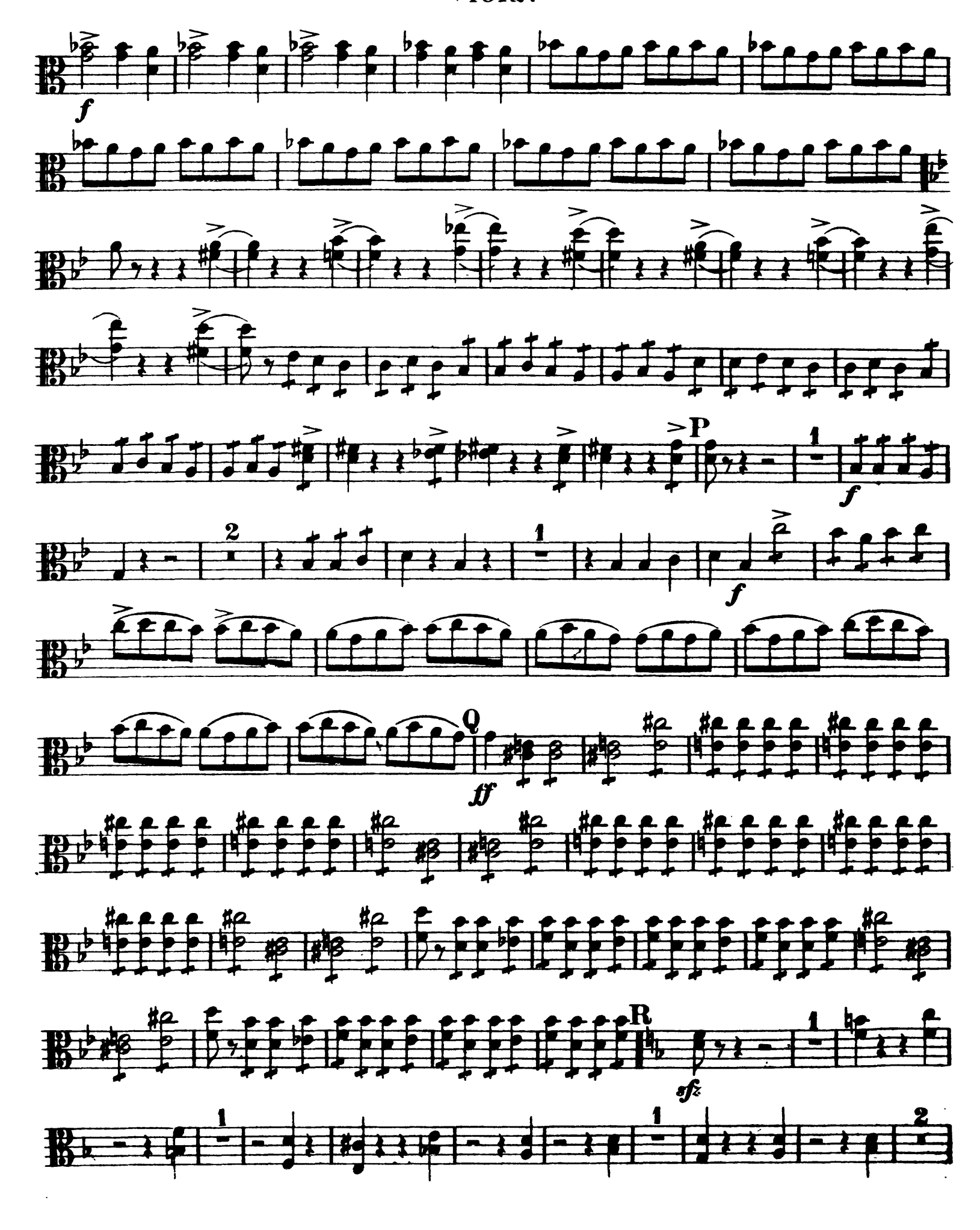

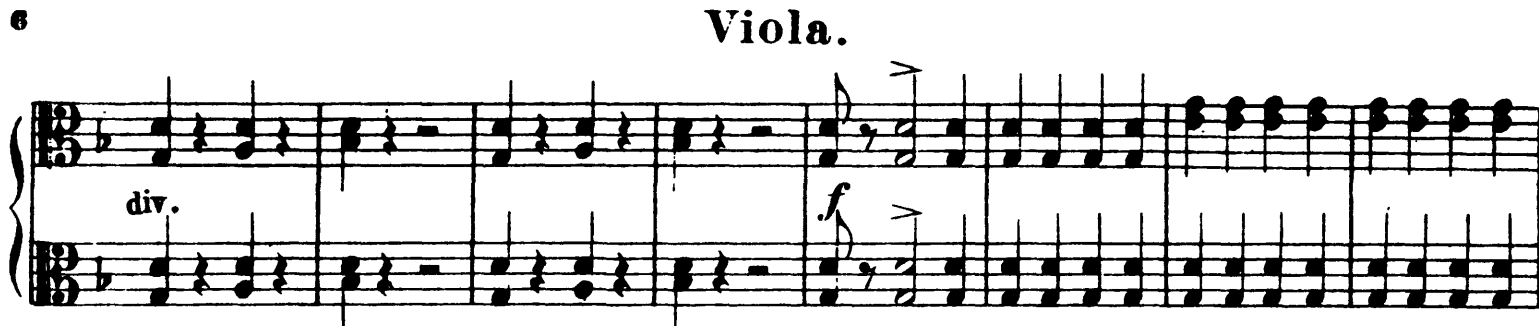

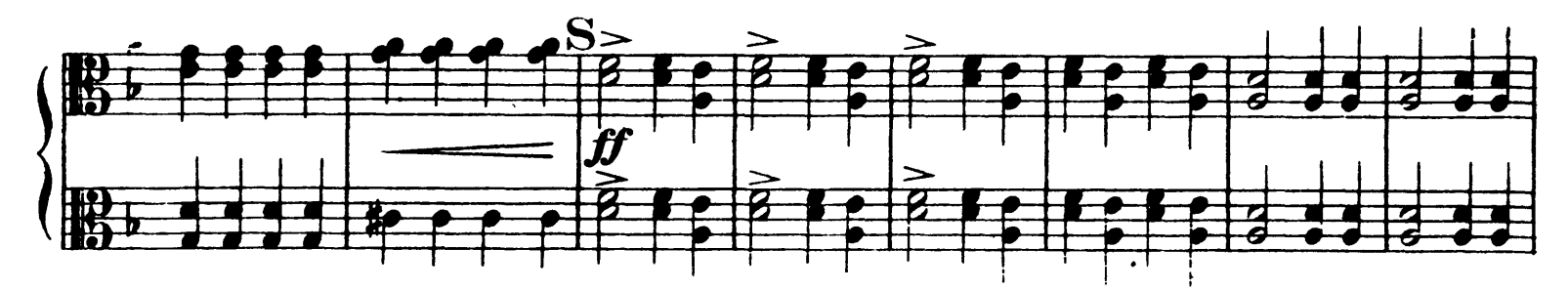

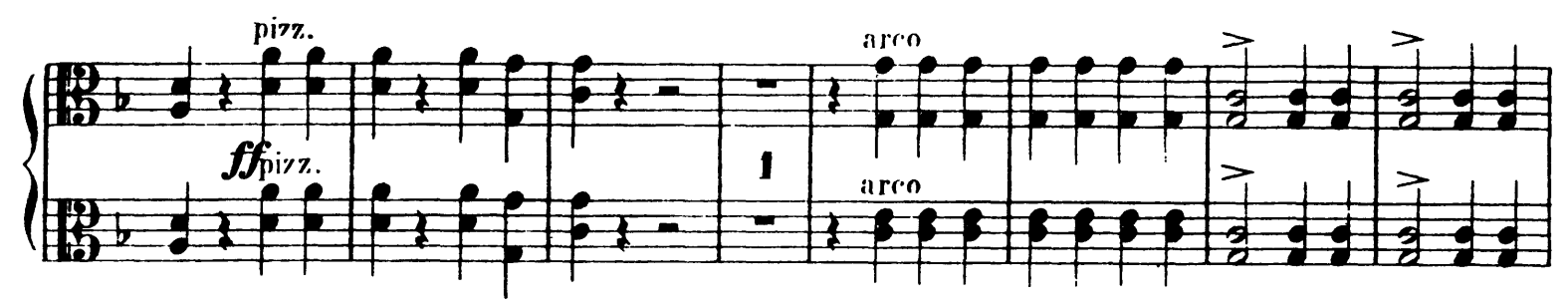

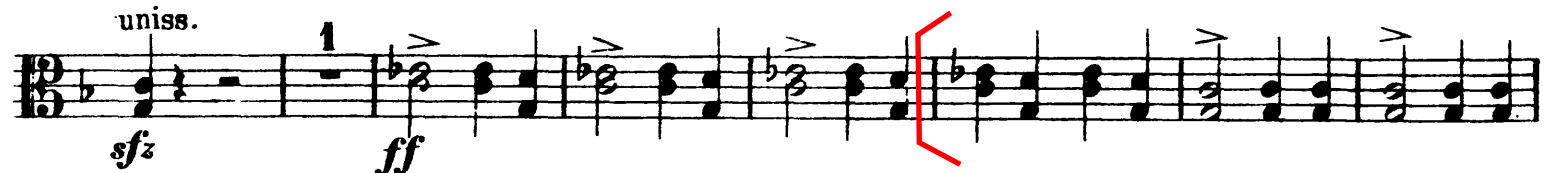

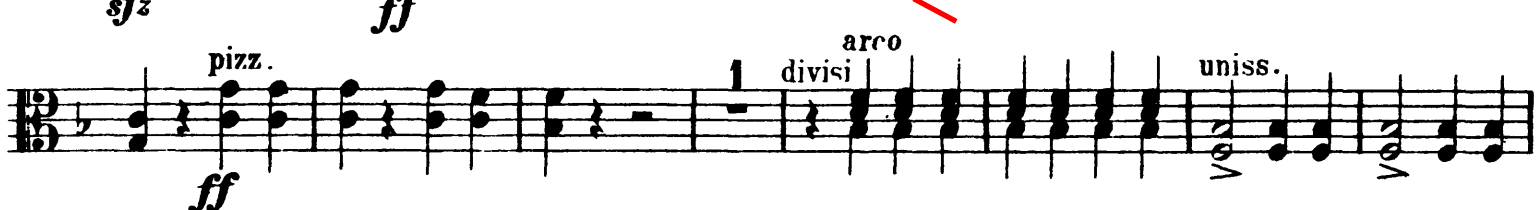

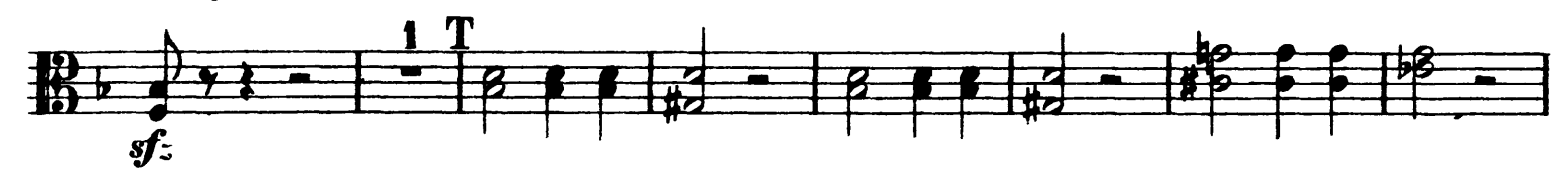

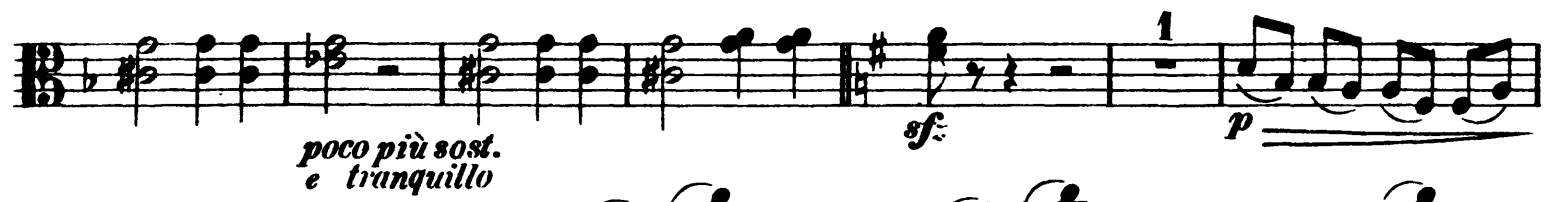

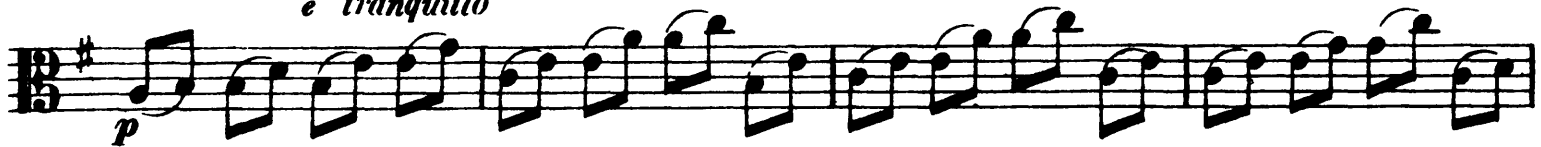

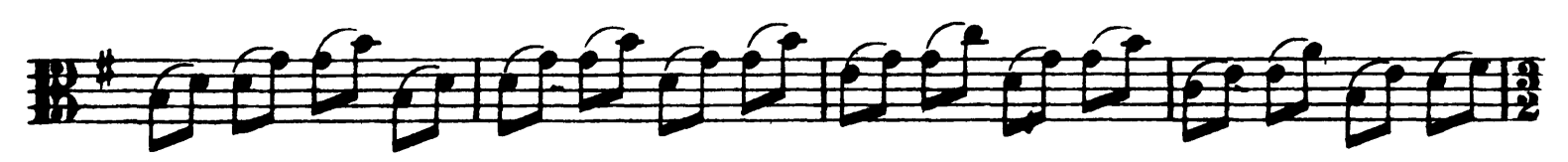

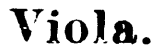

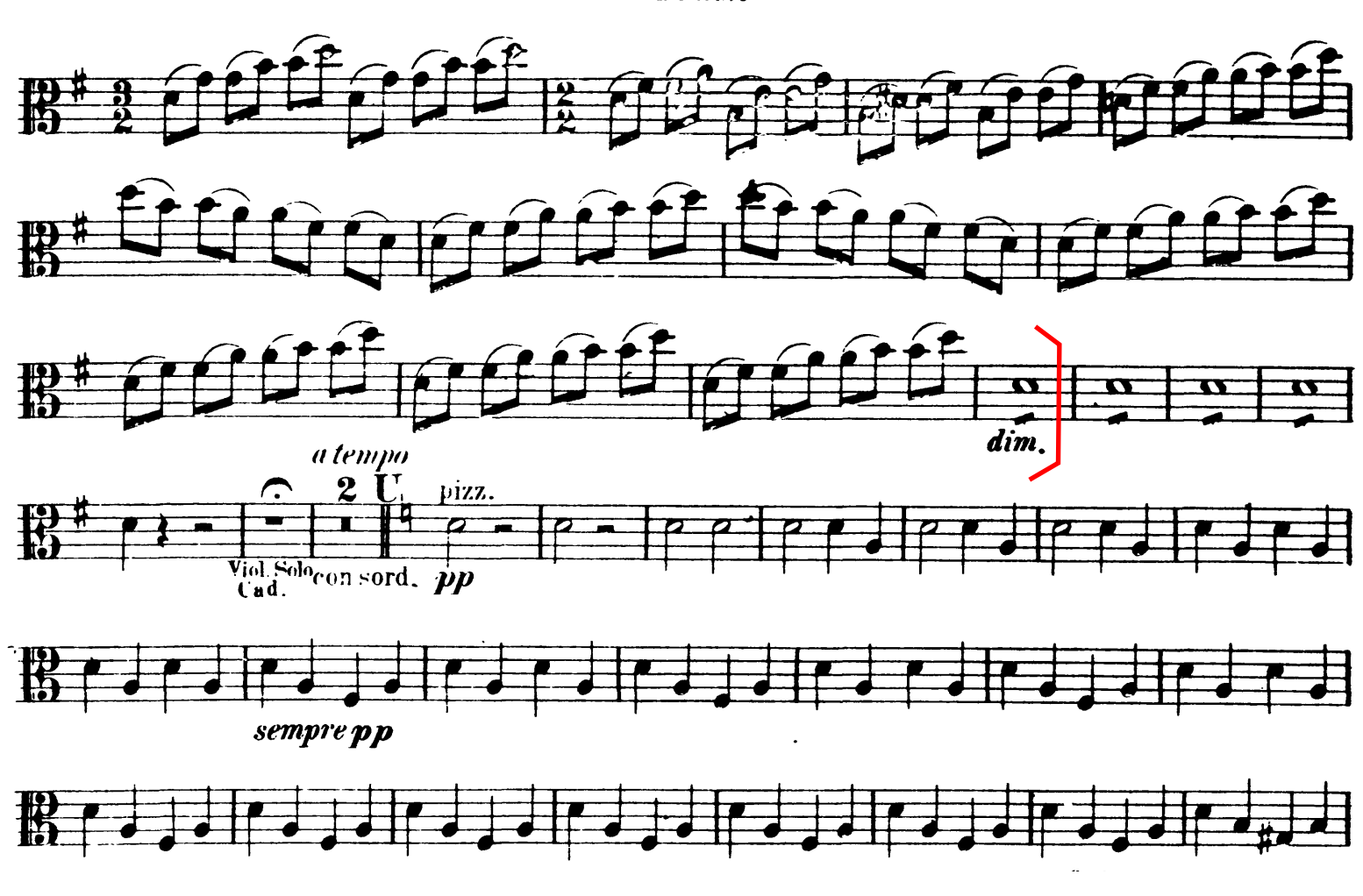

# Gioacchino Rossini La Gazza Ladra Overture

Viola.

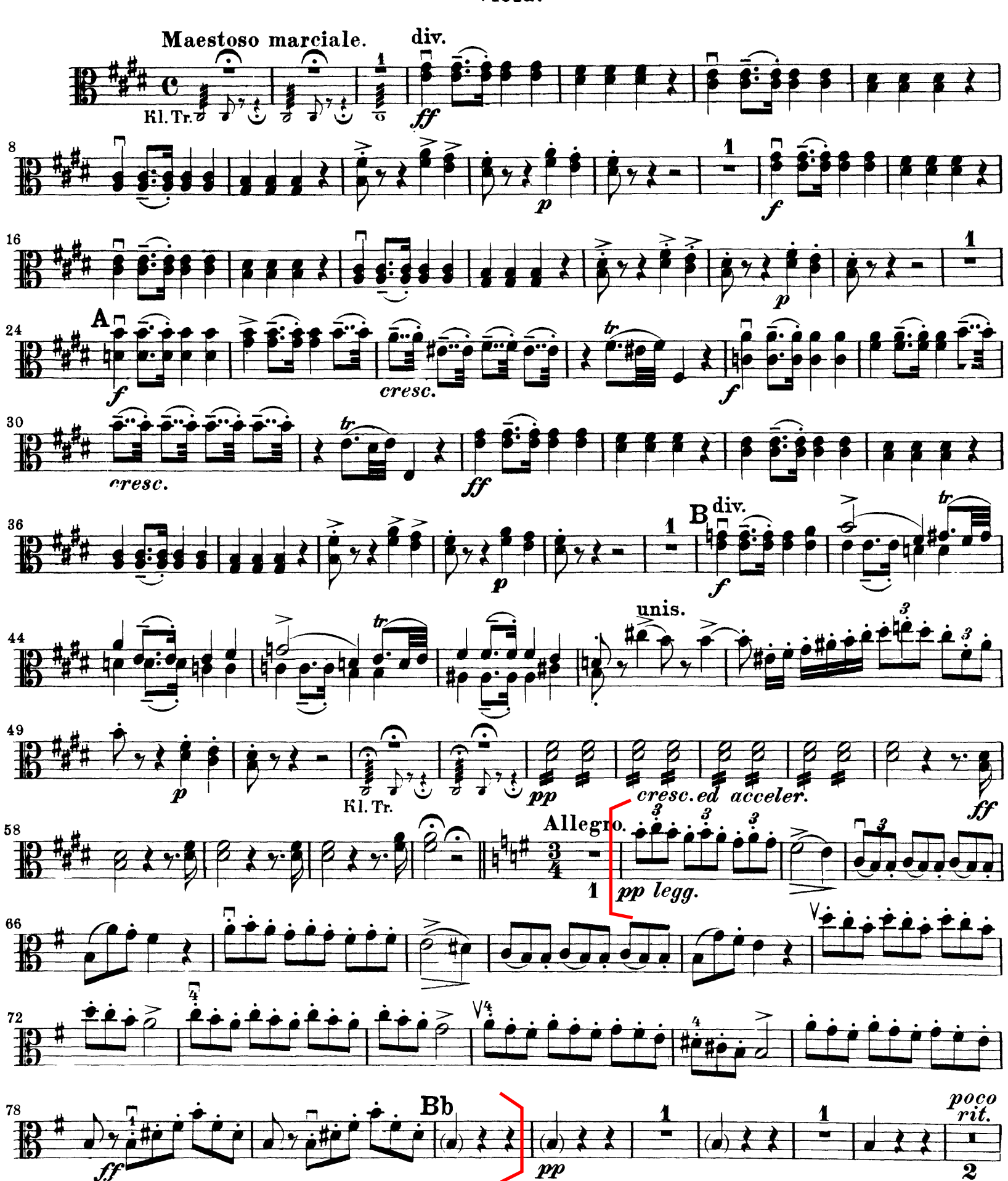

#### Rossini — La Gazza Ladra Overture

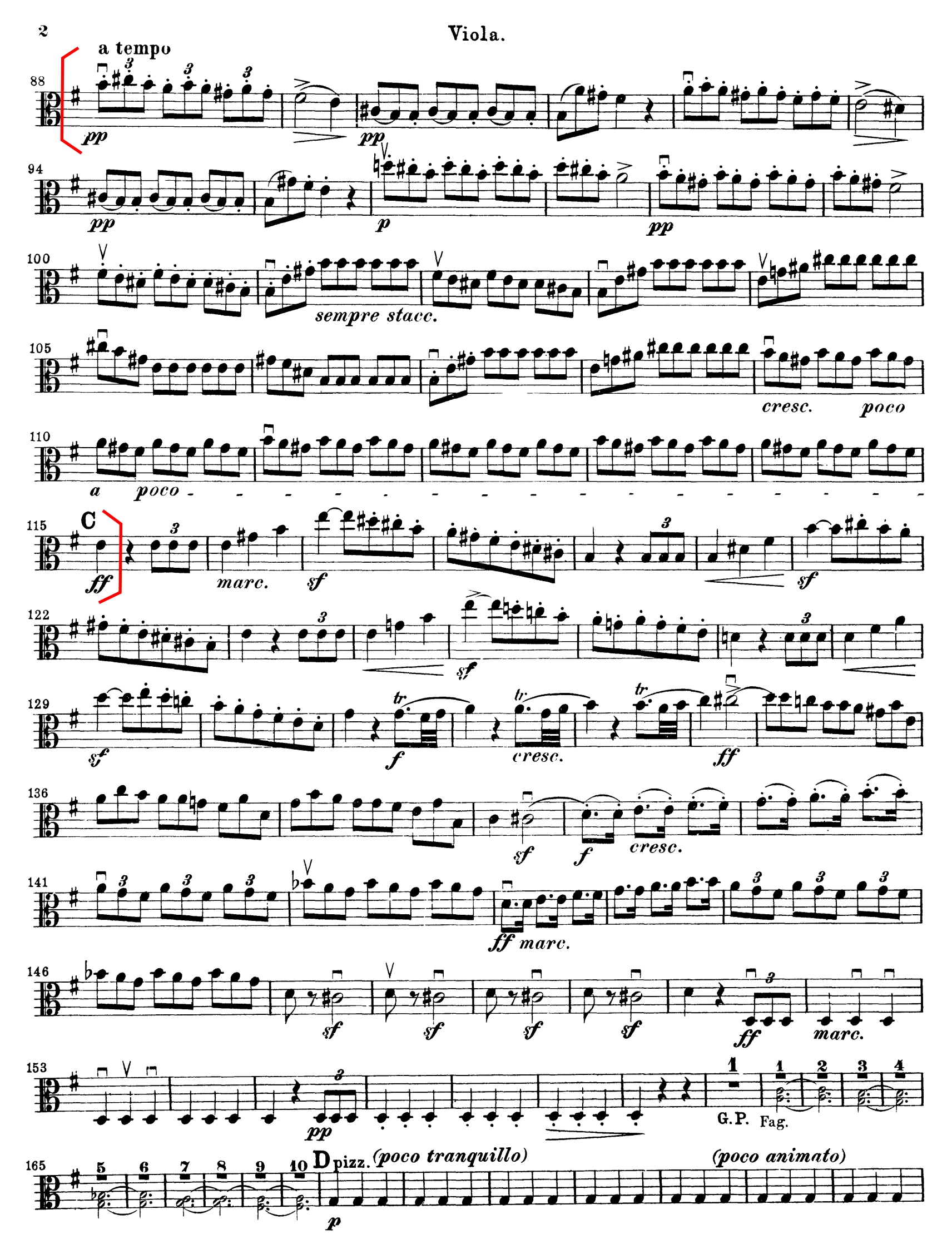

Marfil

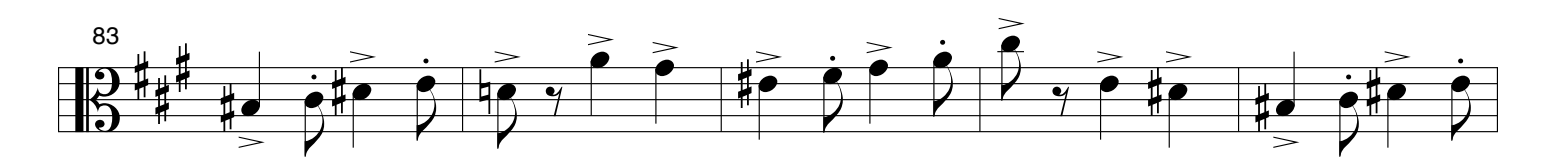

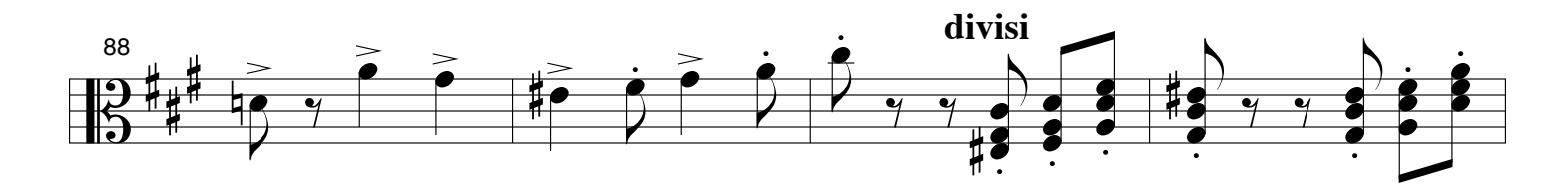

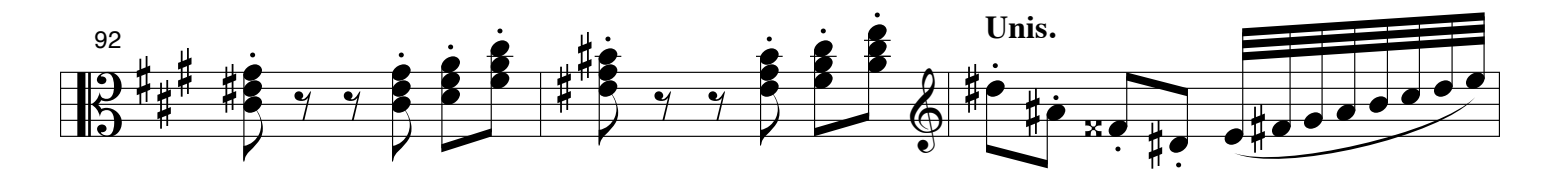

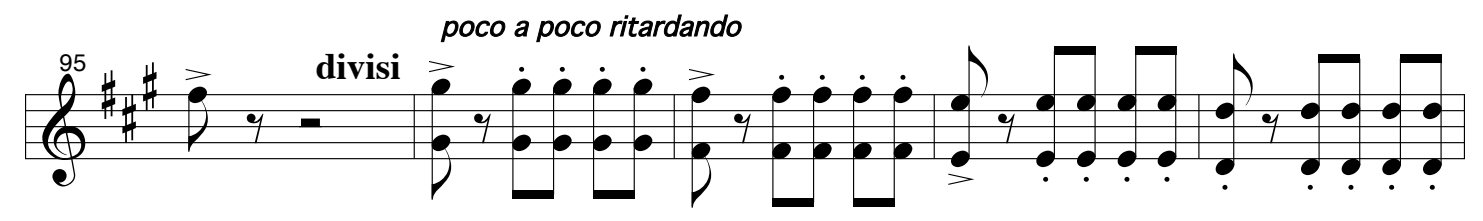

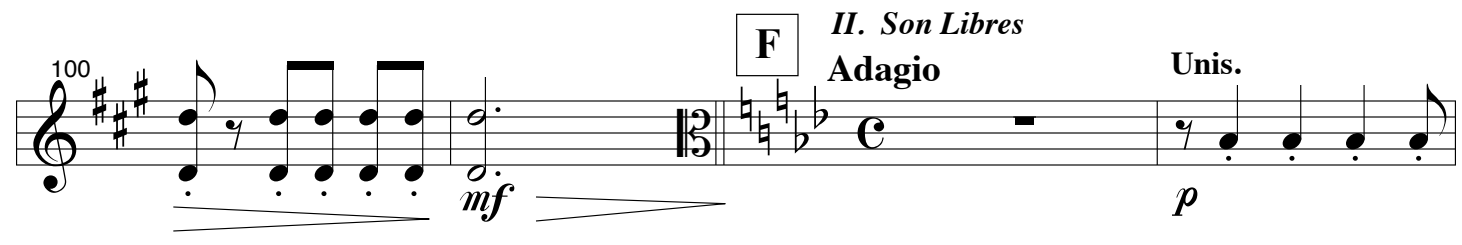

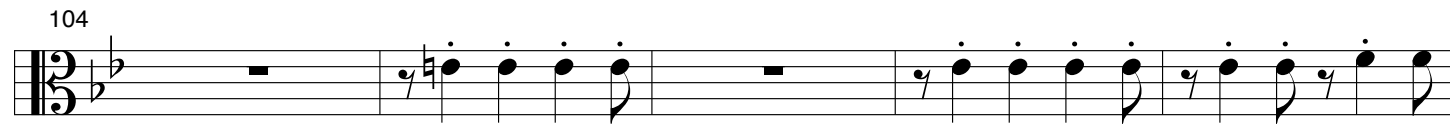

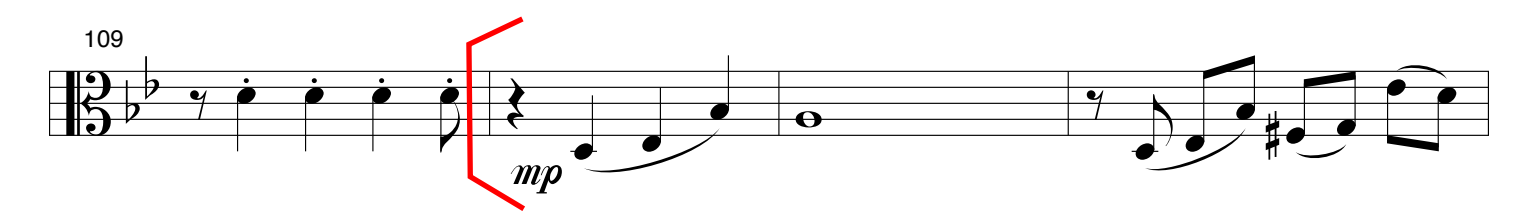

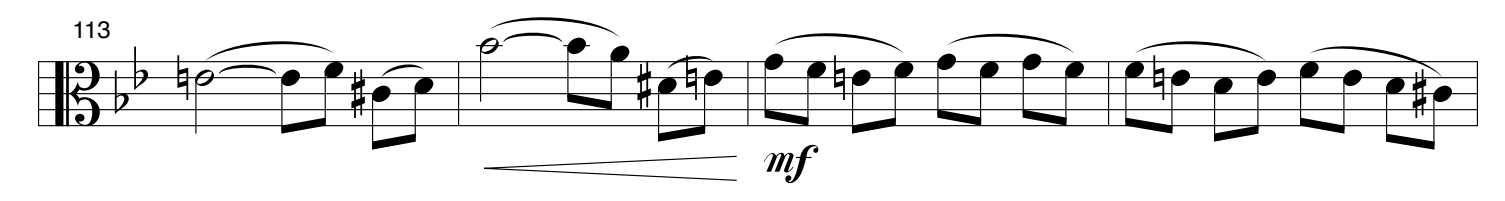

Marfil Violas

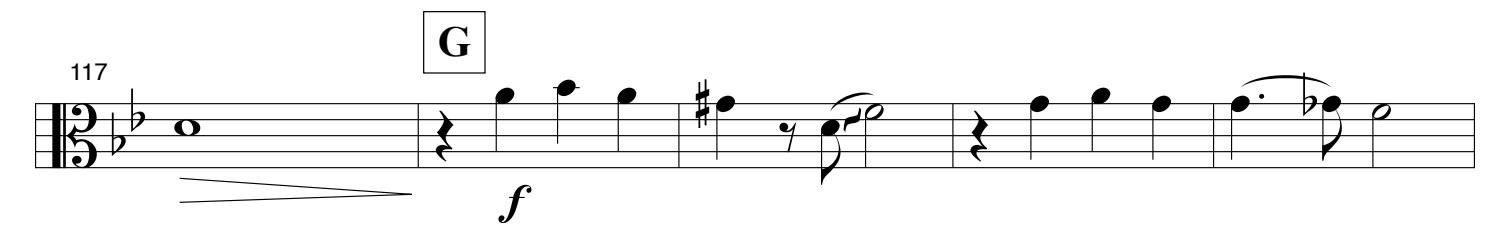

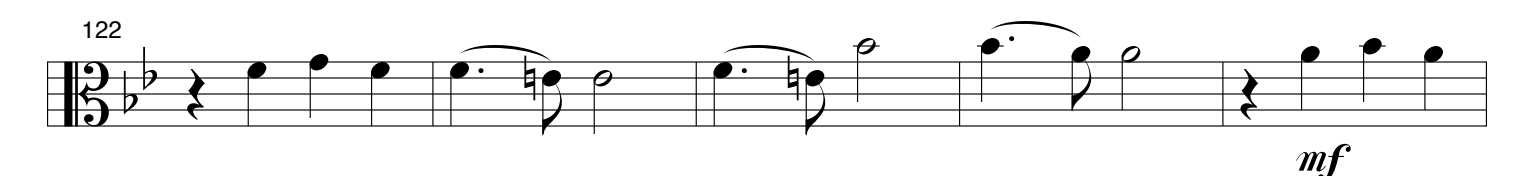

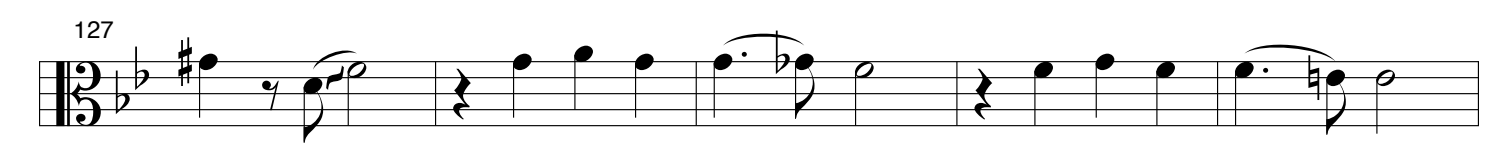

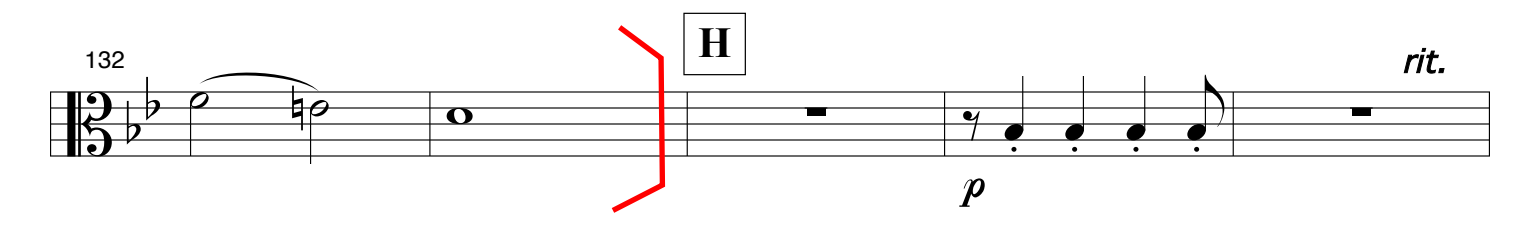

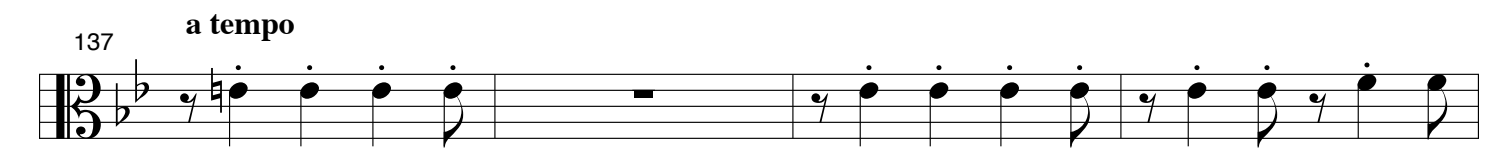

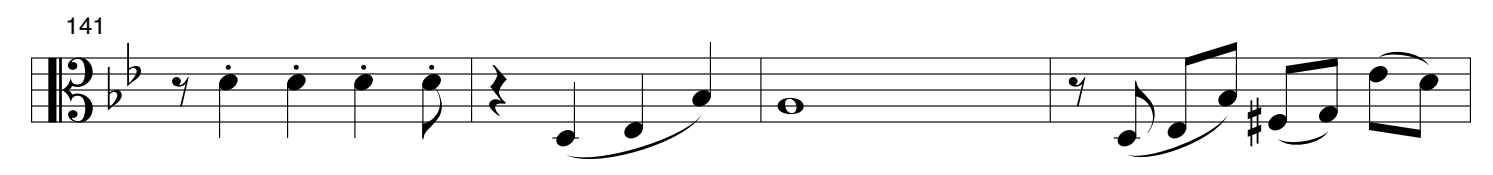

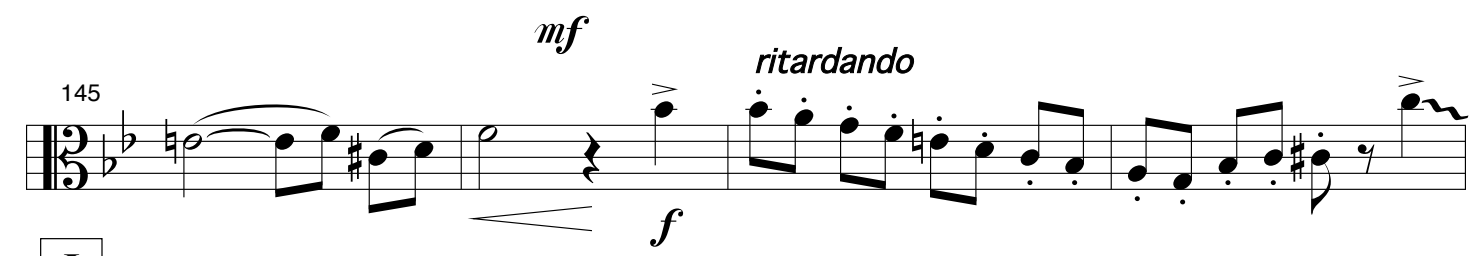

![](_page_12_Figure_8.jpeg)